Paul Pasler, 2018

## // SEIBERT / MEDIA

www.seibert-media.net

## Mein Remote-Sprint

## Paul Pasler

### 2012 Java-Entwickler bei //SEIBERT/MEDIA im Wiesbadener Büro

2015 Vollzeit Remote von Reutlingen aus (ca. 250km Entfernung)

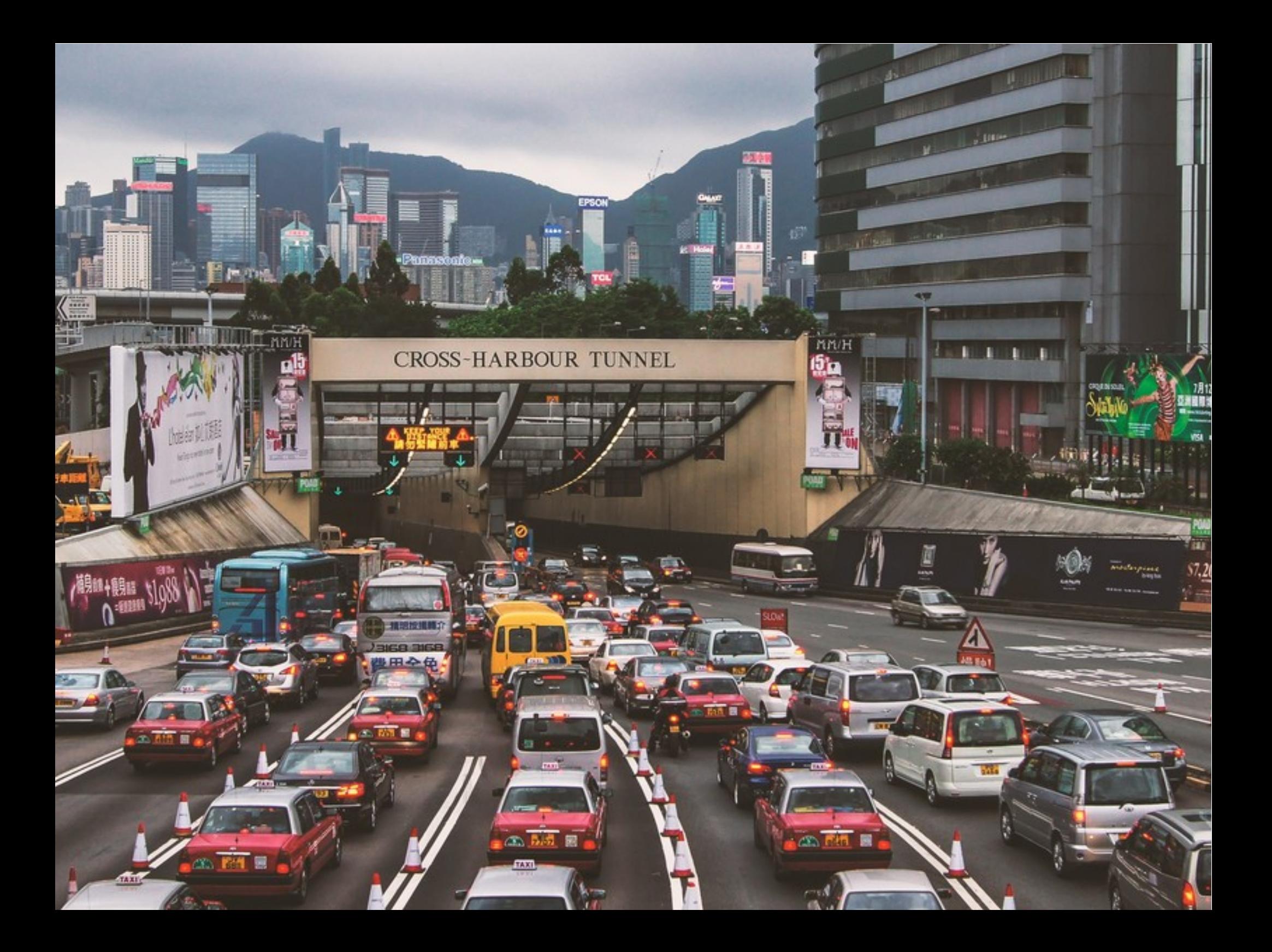

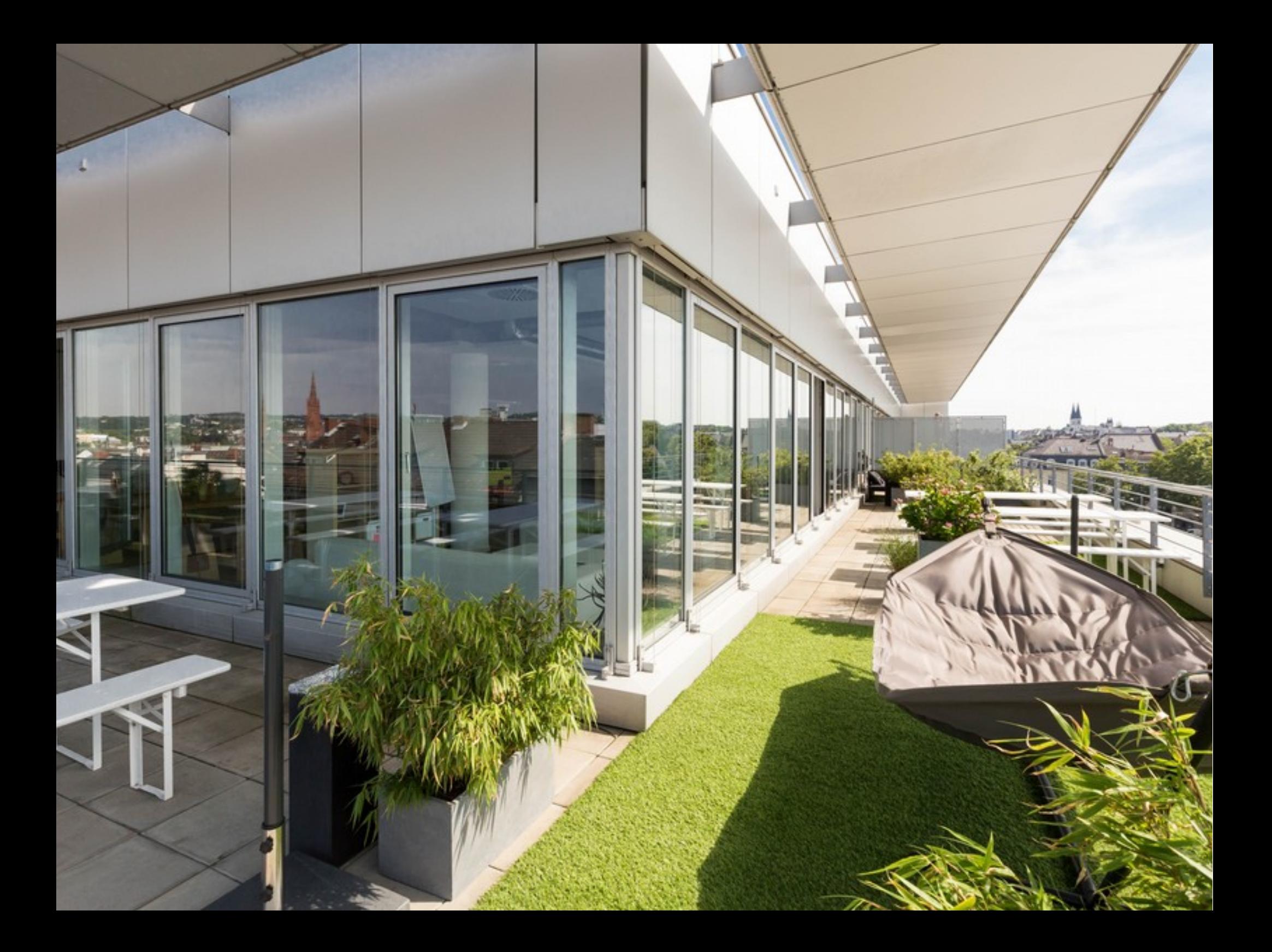

## Kommunikation

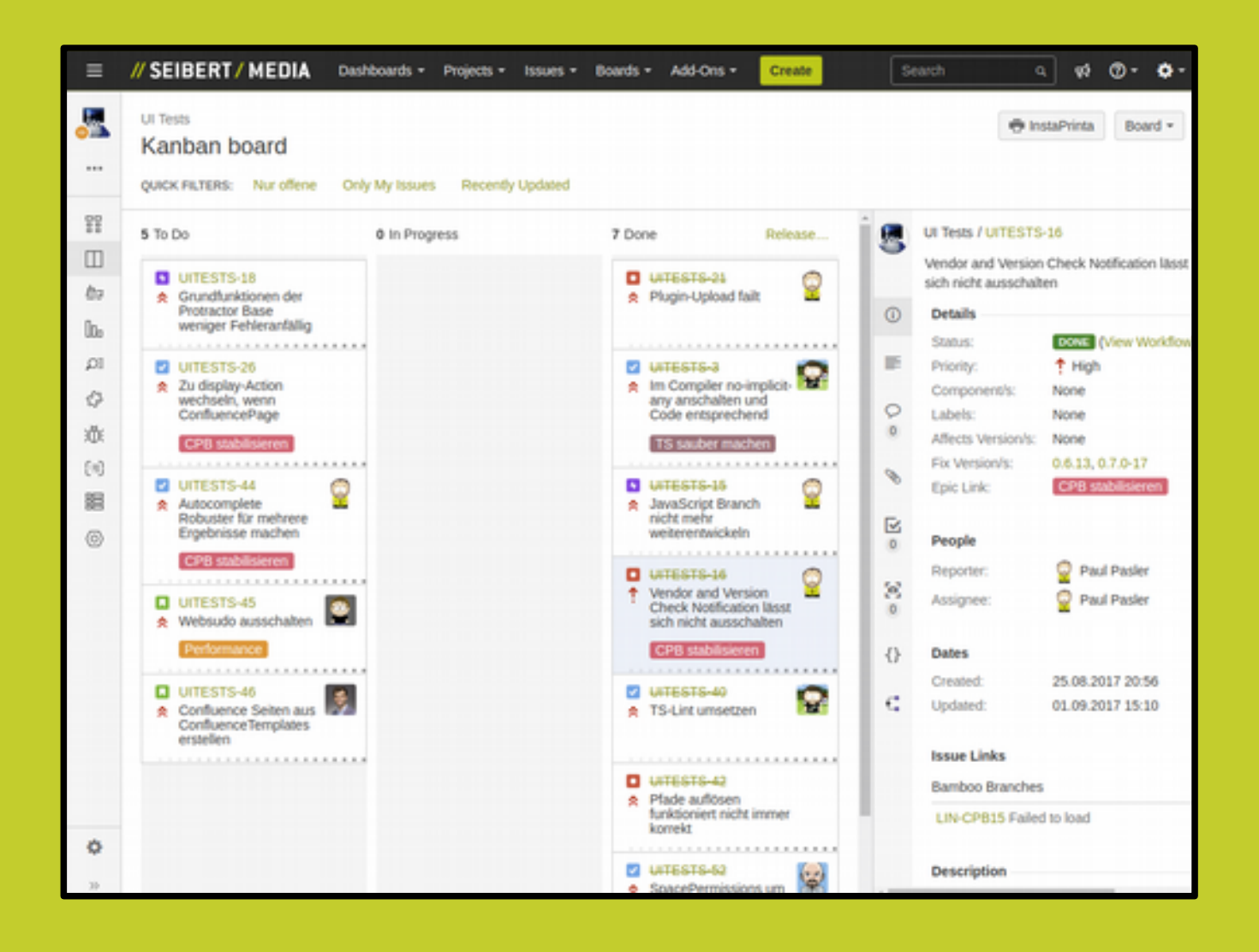

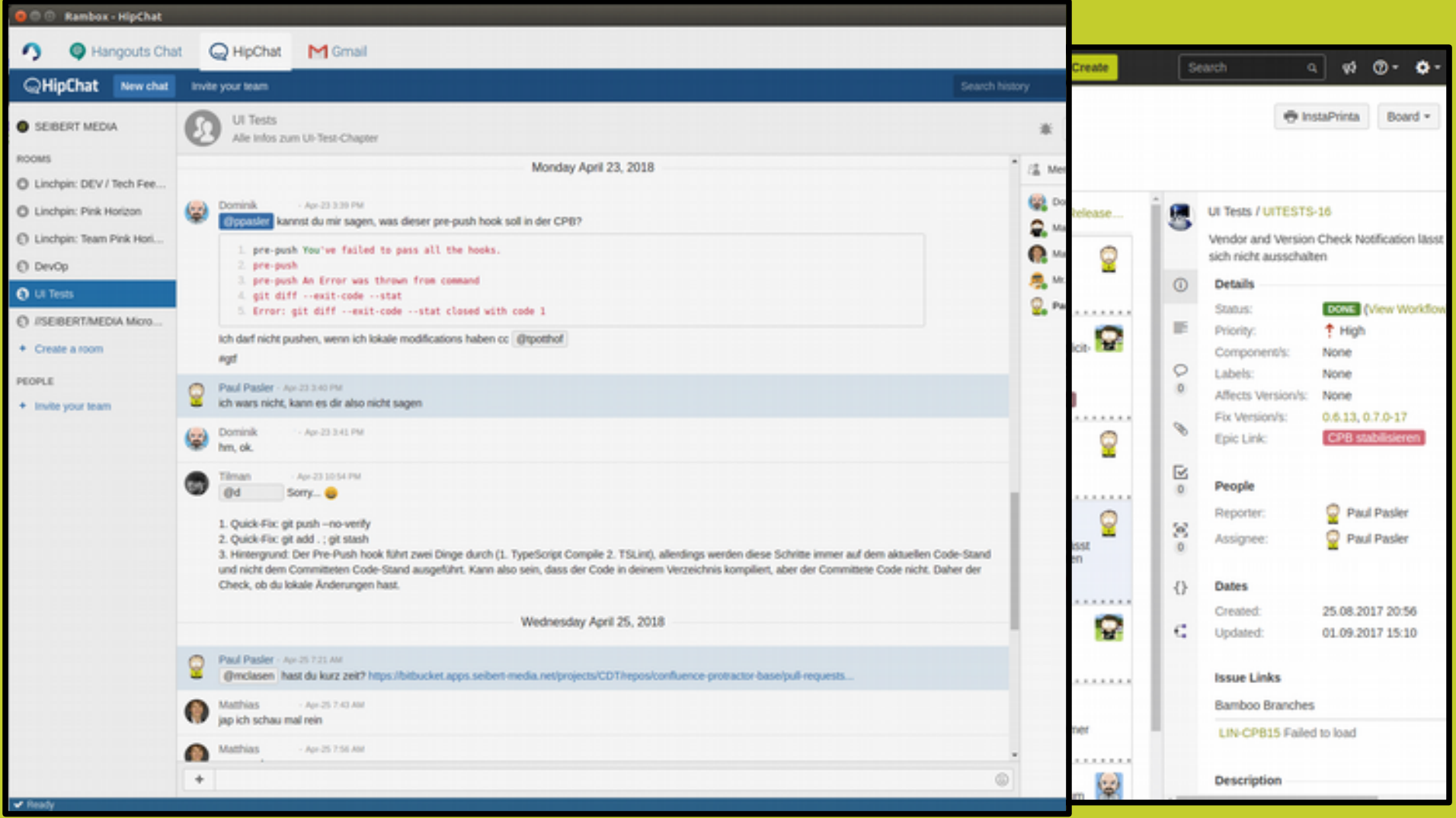

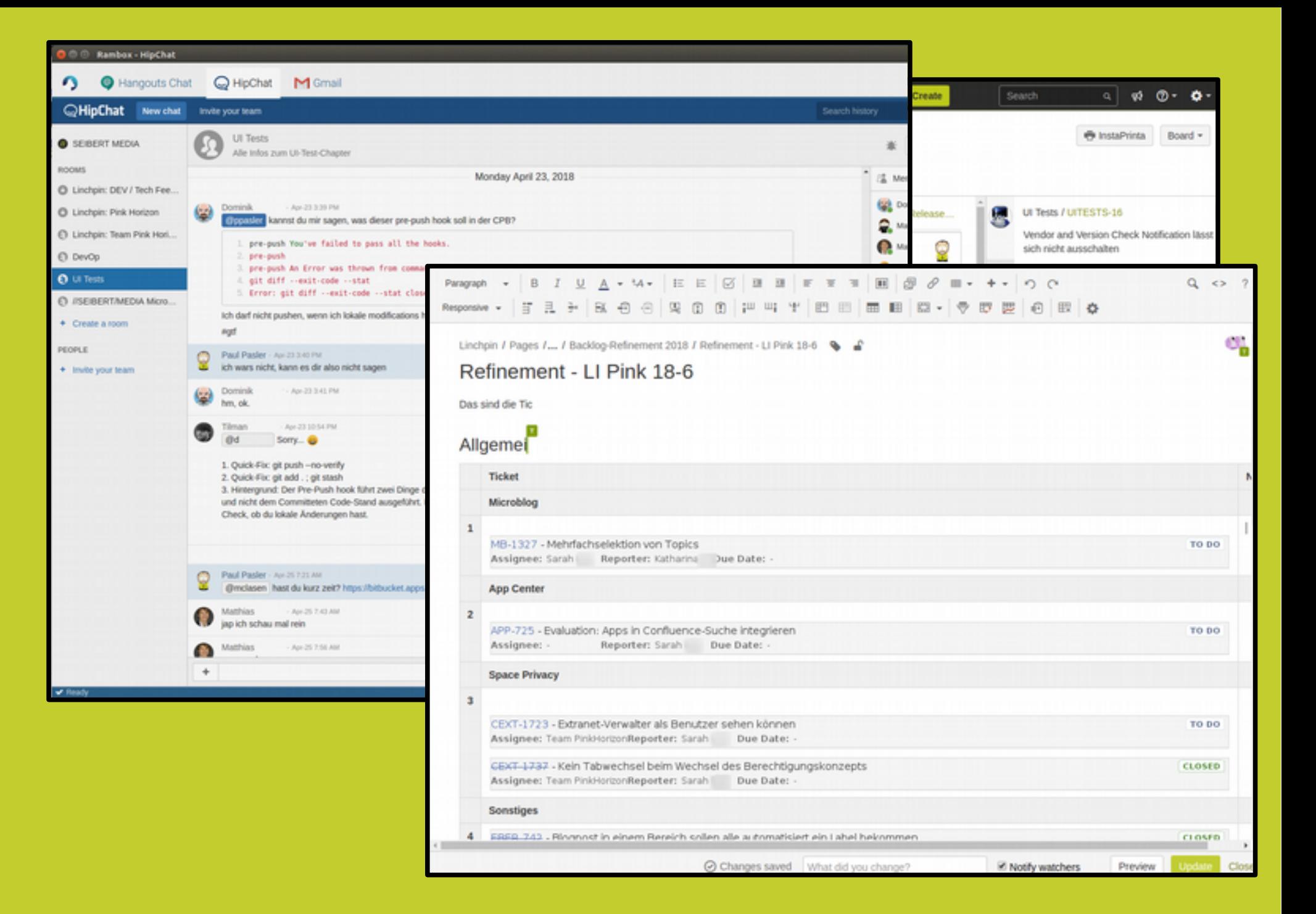

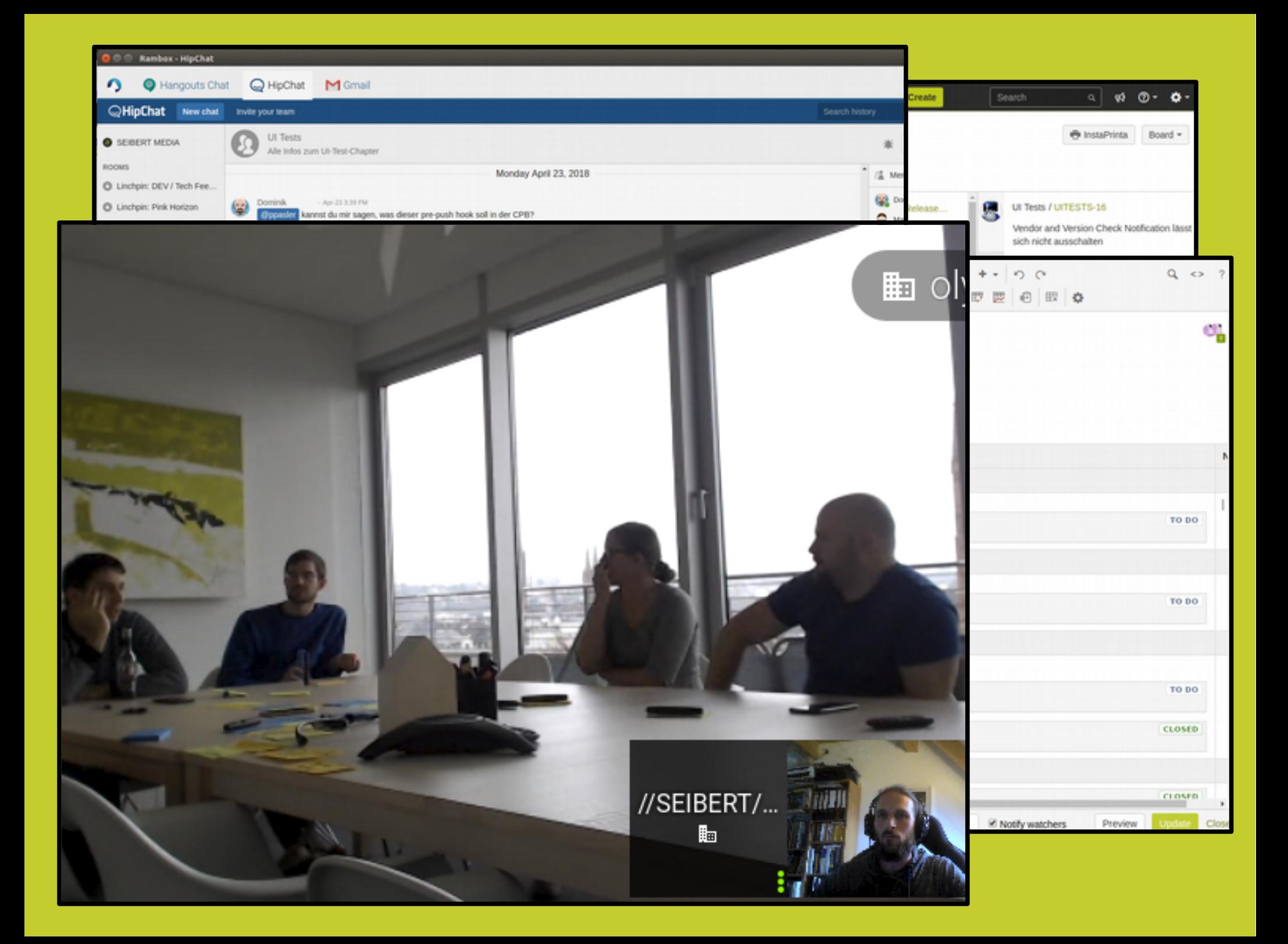

## Kommunikationskanäle

#### "Tischgespräche"

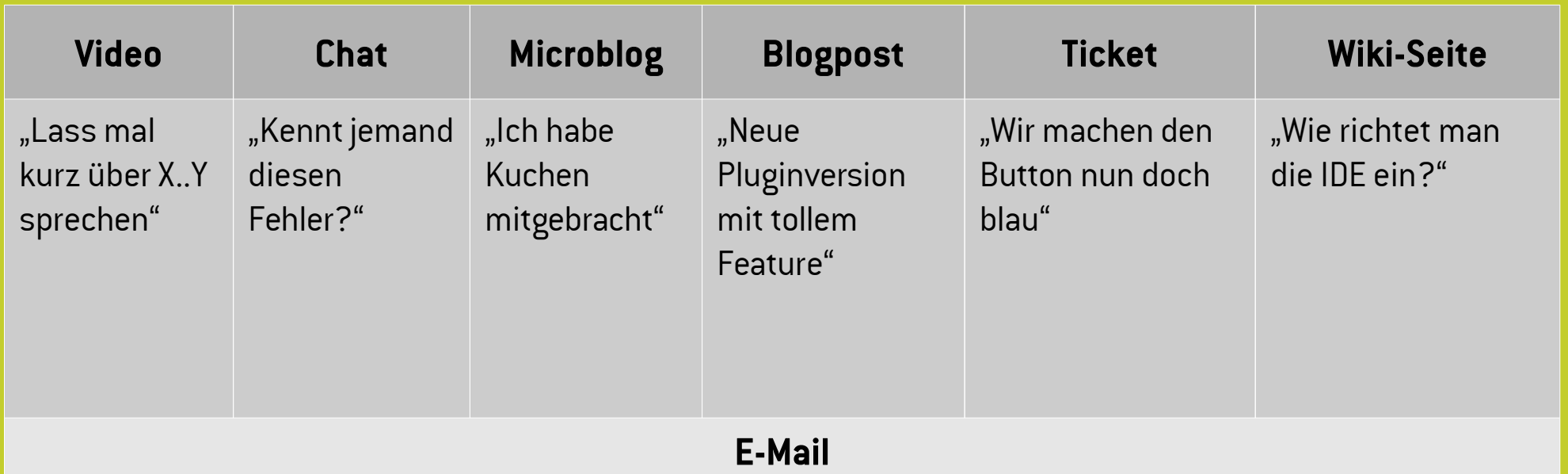

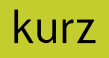

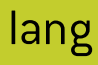

# Technik

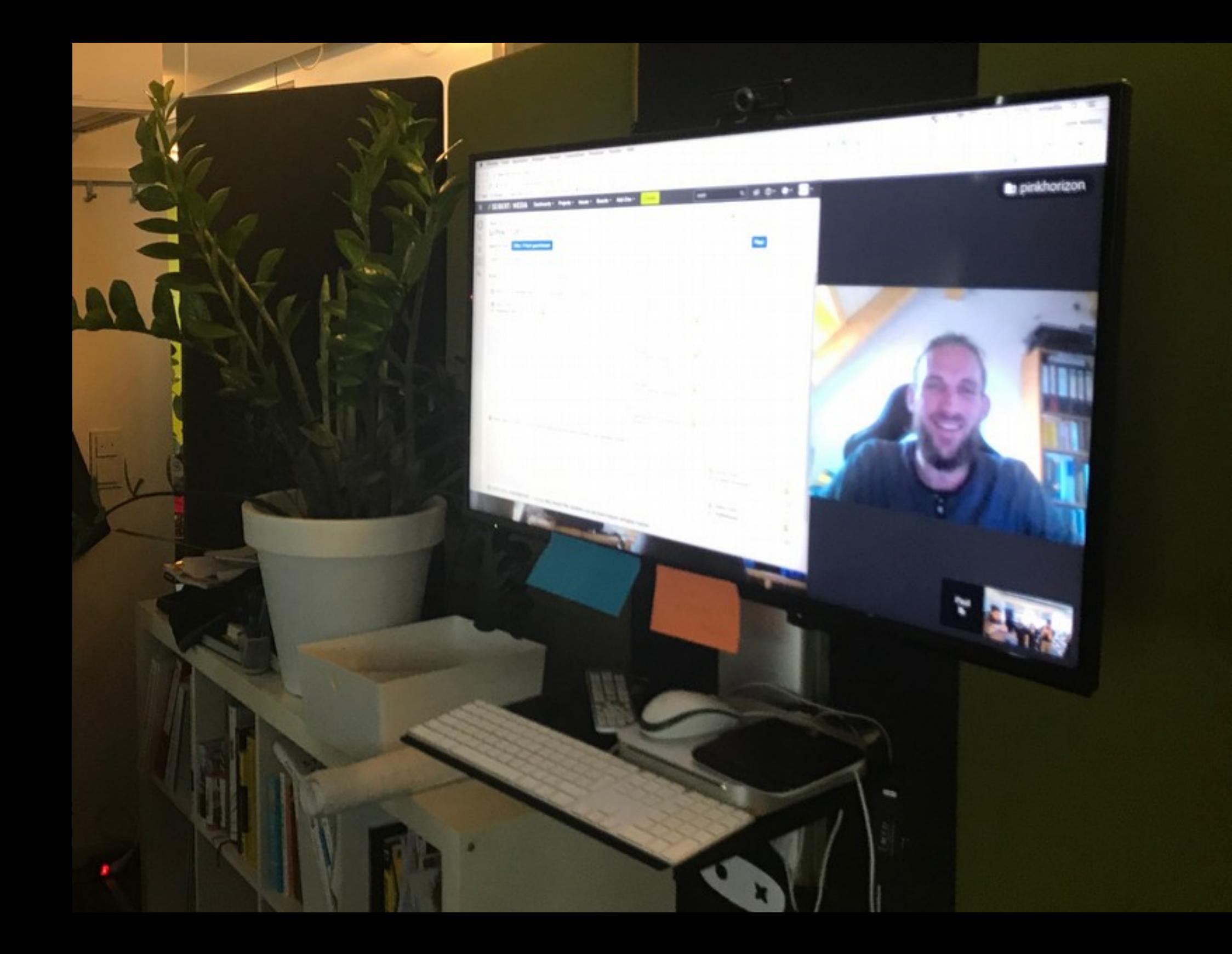

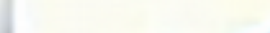

! [ Apfelmaenncher [ ] docker tags

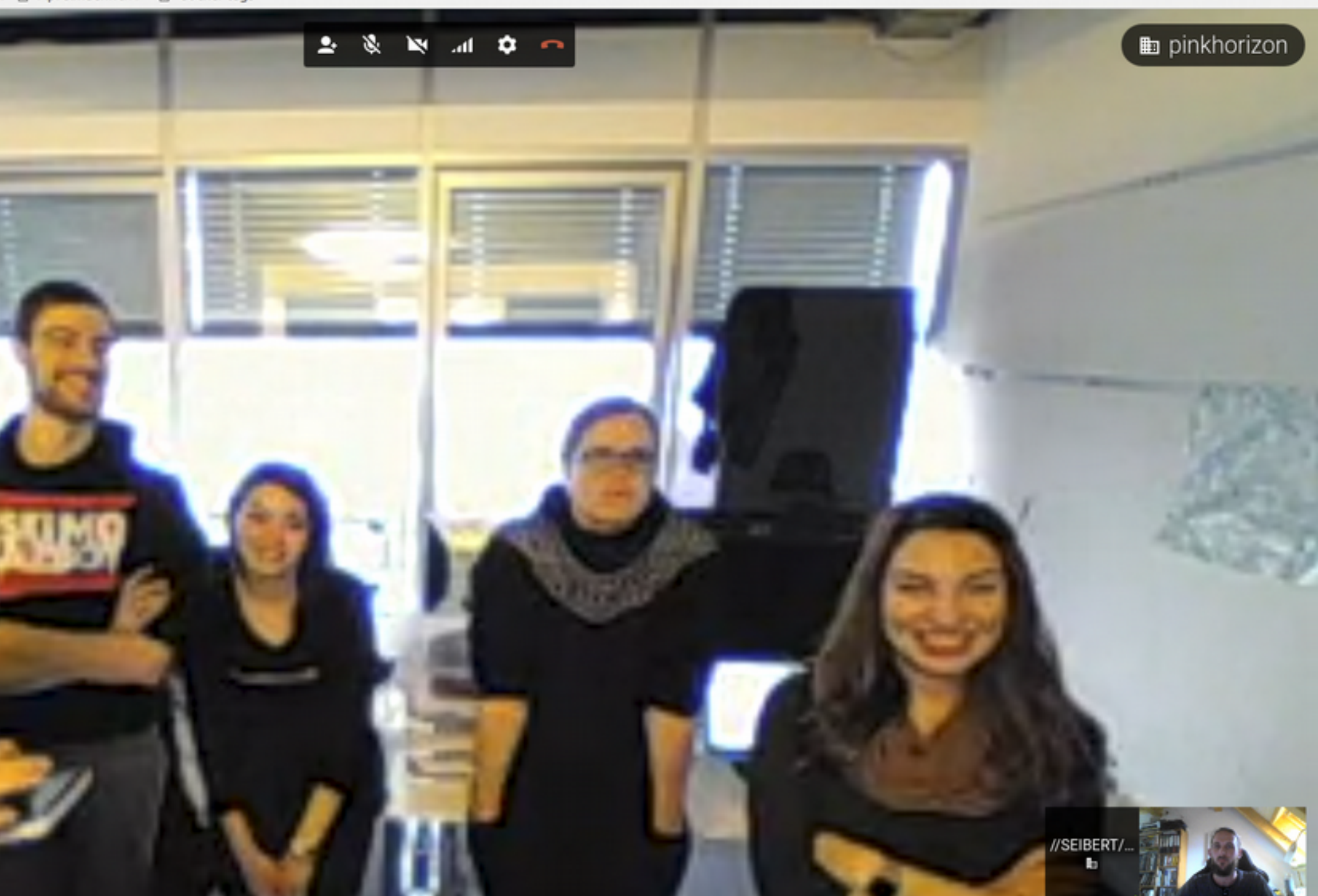

# Entwicklung

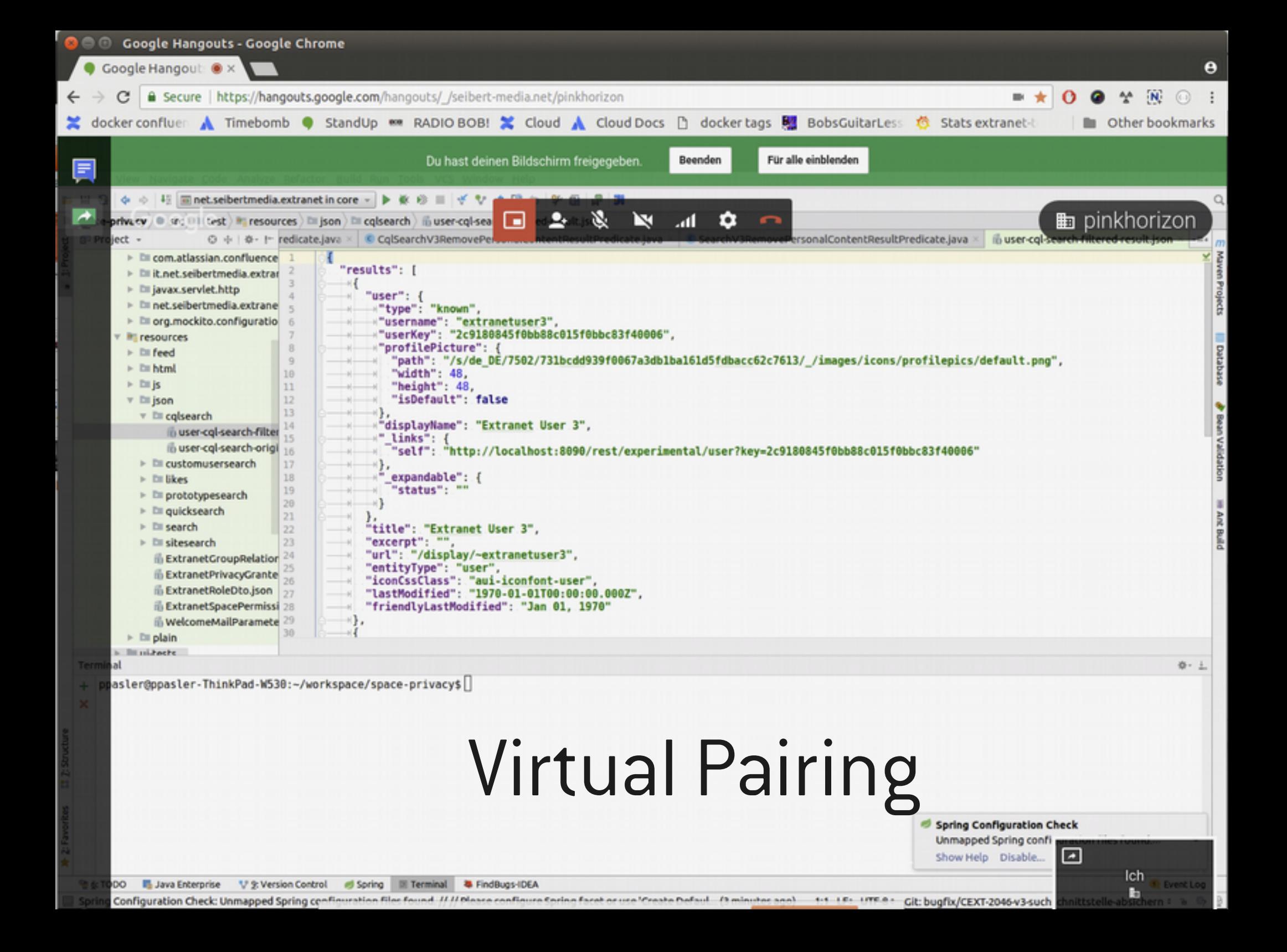

 $\phi$ 

лh

រ្ធ

 $\overline{\mathcal{A}}$ 

 $13^4$ 

 $\overrightarrow{C}$ 

٠

Ö

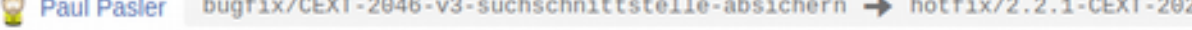

#### CEXT-2046: added support for cqlSearch v3 interface

## Code Review

OPEN

Overview Diff Commits

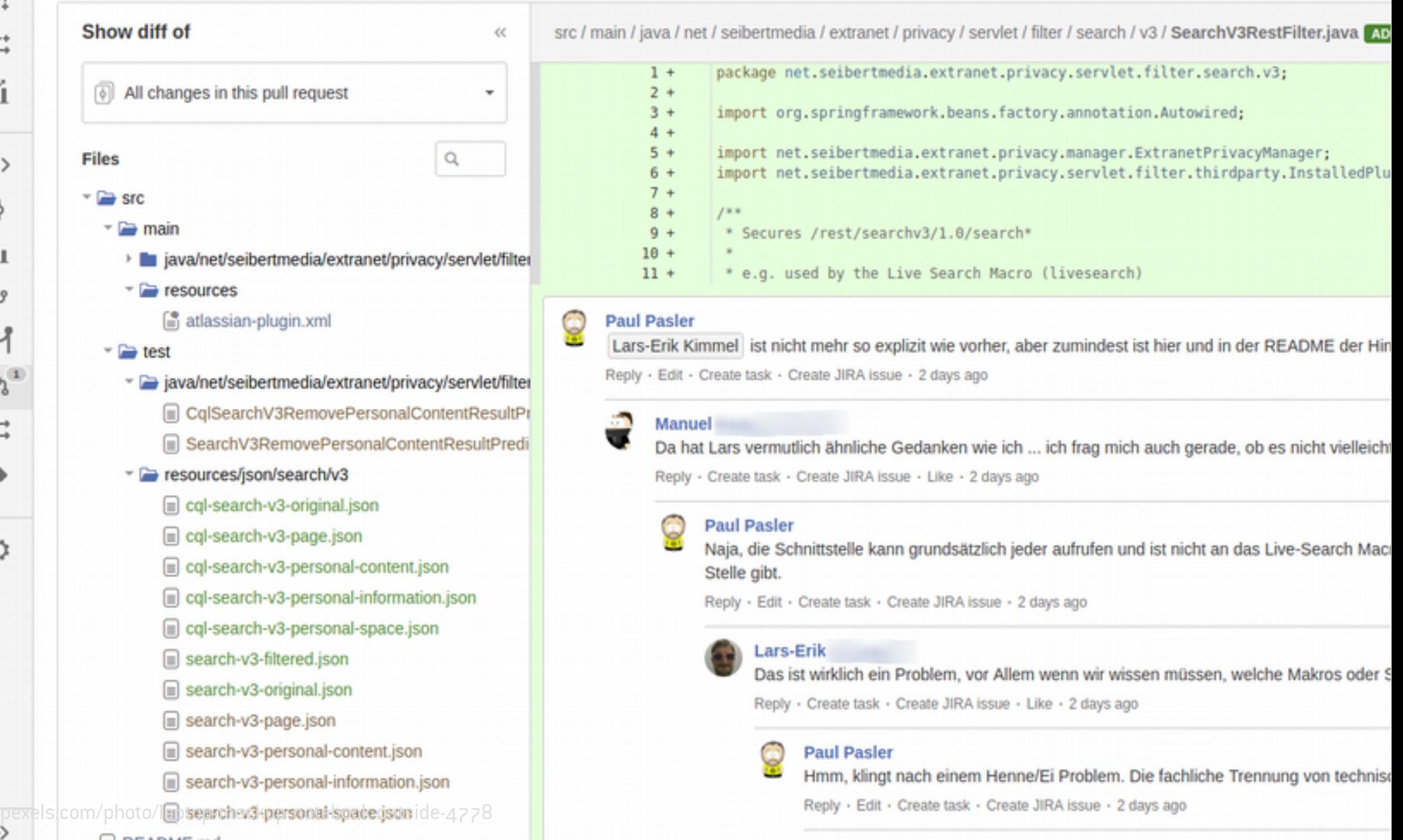

# Vielen Dank!

### Die ganze Geschichte

- <https://blog.seibert-media.net/blog/2018/01/15/mein-remote-sprint-teil-1/> - <https://blog.seibert-media.net/blog/2018/02/09/mein-remote-sprint-teil-2/>

## Bildnachweise

Quelle Folie

- pexels.com/photo/laptop-mockup-notebook-outside-4778 #01
- pexels.com/photo/buildings-cars-city-cross-harbour-tunnel-262100 #03
	- pexels.com/photo/megaphone-speakers-on-wooden-post-776153 #05
		- pexels.com/photo/vintage-car-wrecked-grayscale-photo-78793 #11
			- pexels.com/photo/adult-apple-device-business-code-340152 #14